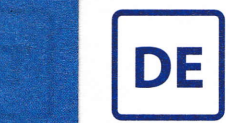

# Antimikrobielle, leitfähige und geruchsabsorbierende primäre Wundauflage.

STERILE R

Mit Gammabestrahlung sterilisiert. Nicht verwenden, wenn die Packung offen oder beschädigt ist. Nur zum Einmalgebrauch. An einem trockenen Ort (bis 3o'C/bis 86"F) aufbewahren. Temperaturen über 50'C/1 22'F vermeiden.

## Beschreibung

Zorflex® Wundauflagen bestehen aus 100 % reinem Aktivkohletuch. Zorflex® ist eine stark verformbare Wundauflage, die sich den Körperkonturen anpasst, um den Kontakt zur Wundoberfläche aufrechtzuerhalten. Der Zorflex<sup>®</sup>-Verband ist grauschwarz, die Farbe kann variieren, aber dies hat keinen Einfluss auf die Funktion. Zorflex® aus 100 % reinem Aktivkohletuch bietet eine effektive antimikrobielle Barriere gegen mikrobiell Kontamination und schützt die Wunde vor invasiven Mikroorganismen, die eine Heilung der Wunde verhindern können. Zorflex® aus 100 % reinem Aktivkohletuch ist auch wirksam gegen Mikroorganismen, die bereits in der Wunde vorhanden sind.

Die antimikrobiellen Barriereeigenschaften von Zorflex® sind mindestens 7 Tage lang wirksam. Zorflex® reduziert belegtermaßen Geruch, Schmerzen und Exsudat. Zorflex® ist auch leitfähig. Zorflex® kann entweder trocken oder mit sterilisiertem Wasser befeuchtet angewendet werden.

#### Anwendungsgebiete

Zorflex" ist angezeigt als antimikrobielle Wundauflage auf exsudierenden oberflächlichen und tiefen Wunden, wie z.B.: Wundhöhlen und Traumawunden, Operationsstellen, exulzerierenden Karzinomen, Druckgeschwüren, Unterschenkelgeschwüren, diabetischen Geschwüren, Transplantatentnahmestellen und Transplantationsstellen.

#### Gegenanzeigen

Nicht zur Verwendung auf trockenen Wunden, da der Verband dadurch an der Wunde kleben könnte.

### Vorsichtsmaßnahmen

Die Wunde mit sterilem Wasser reinigen, spülen oder befeuchten. Der Einsatz von Produkten auf Ölbasis, topischen Salben oder Kochsalzlösung verringert die Wirksamkeit von Zorflex'. Nur zur einmaligen Verwendung. Bei erneuterVerwendung könnten die Produkteigenschaften verschlechtert sein und es kann zu Kreuzkontaminationen kommen. Wenn der Verband an der Wunde klebt, weichen 5ie ihn zunächst ein und achten Sie darauf, beim Entfernen das darunterliegende Gewebe nicht zu schädigen.

#### Anwendung

- Die Wunde mit sterilem Wasser reinigen.
- Zorflex<sup>®</sup> reißt leicht ein. Um ein Ausfransen zu vermeiden, wird die Wundauflage zugeschnitten, so dass sie auch den Bereich um die Wunde herum abdeckt, wenn sichtbare Mazeration vorliegt.
- Zorflex' ohne Dehnung auf die Wunde auflegen. Die Seite ist hierbei egal.
- Die Wundauflage sollte mit der Dehnungsrichtung so entlang der Gliedmaße angebracht werden, dass Bewegungen möglich sind.
- Die Zorflex® Wundauflage mit einem geeigneten sekundären Verband oder einem<br>Kompressionsverband auf der Wunde fixieren. Alternativ kann die Wundauflage auch mit einem Fixierpflaster, Pflasterstreifen oder einer Bandage fixiert werden. Bei stark exsudierenden Wunden ist ein saugfähiger sekundärer Verband angezeigt. Zorflex® ermöglicht den Transfer von Exsudat in den sekundären Verband, der nach Bedarf zu entfernen ist, ohne dabei Zorflex® zu bewegen oder das Wundbett zu stören.
- Sollte die Wundauflage austrocknen oder an der Wunde kleben, wird sie mit sterilem Wasser befeuchtet oder durchnässt, um eine Entfernung ohne Störung der Wundheilung zu ermöglichen.
- Zorflex' kann bis zu 7 Tage auf der Wunde verbleiben, bzw. nach klinischer lndikation. Sich eventuell von derWundauflage lösende Fäden oder Fasern sind leicht sichtbar und entfernbar.
- Das Produkt darf nur anweisungsgemäß verwendet werden. Das Produkt muss unter entsprechender Überwachung durch medizinische Fachkräfte verwendet werden

## Verfügbare Produktgrößen

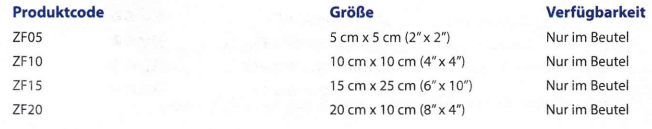

### Hersteller

 $\mathsf{C}\xi$ Rev 05

Chemviron Carbon Cloth Division, Rainton Bridge lndustrial Estate Houghton-le-Spring, Tyne & Wear, DH4 5PP, GB

Zorflex<sup>\*</sup> ist eine Handelsmarke von Chemviron Carbon.

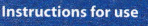

Z Zorflex®

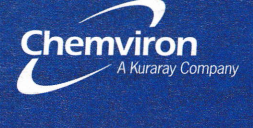